# Opis funkcjonalny systemu<br>"Podsystem Wydatków Informatycznych - PWI"

# Spis treści

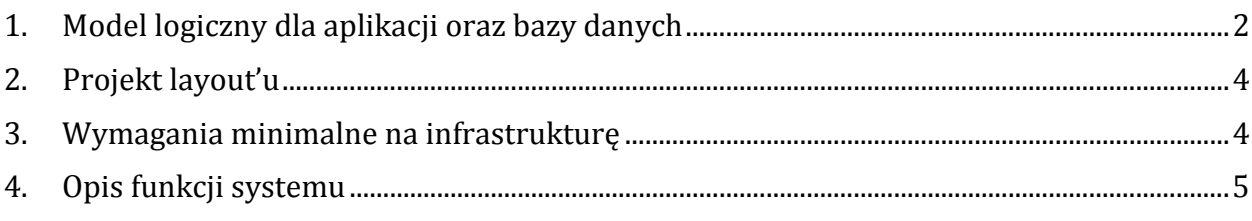

# **1. Model logiczny dla aplikacji oraz bazy danych**

# **1.1. Model logiczny**

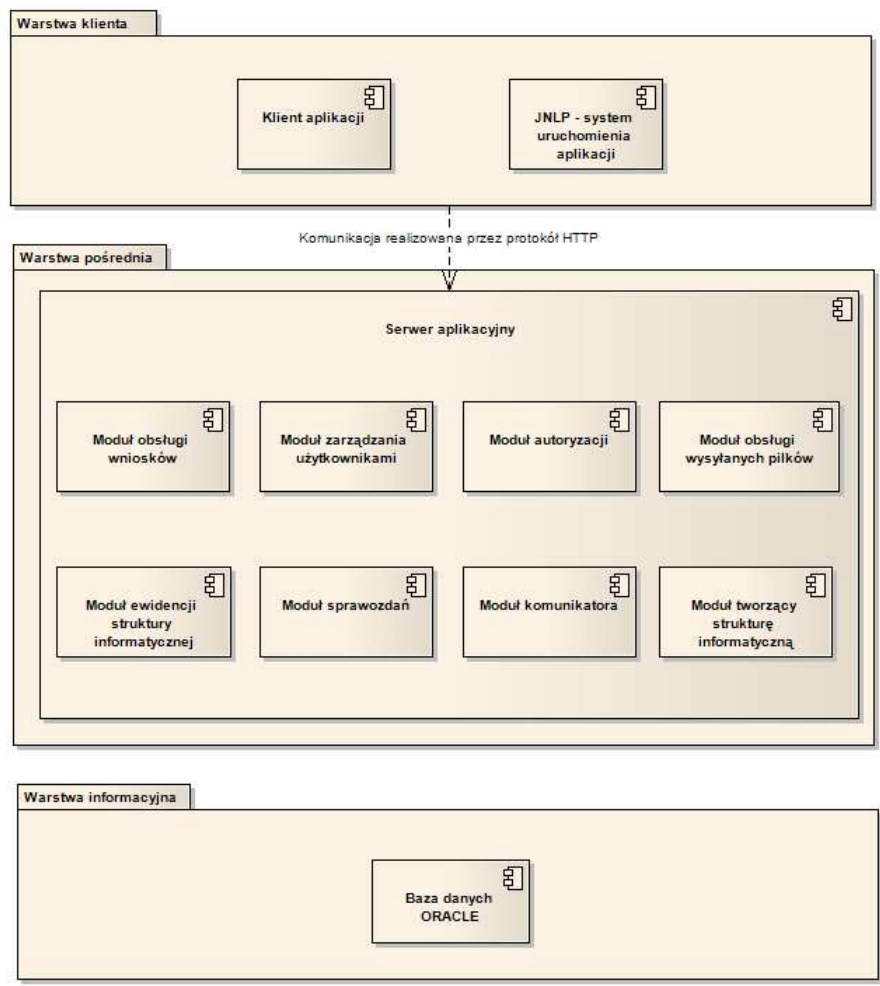

### **1.2. Model bazy danych**

Warstwa bazy danych została oparta o silnik Oracle 9i.

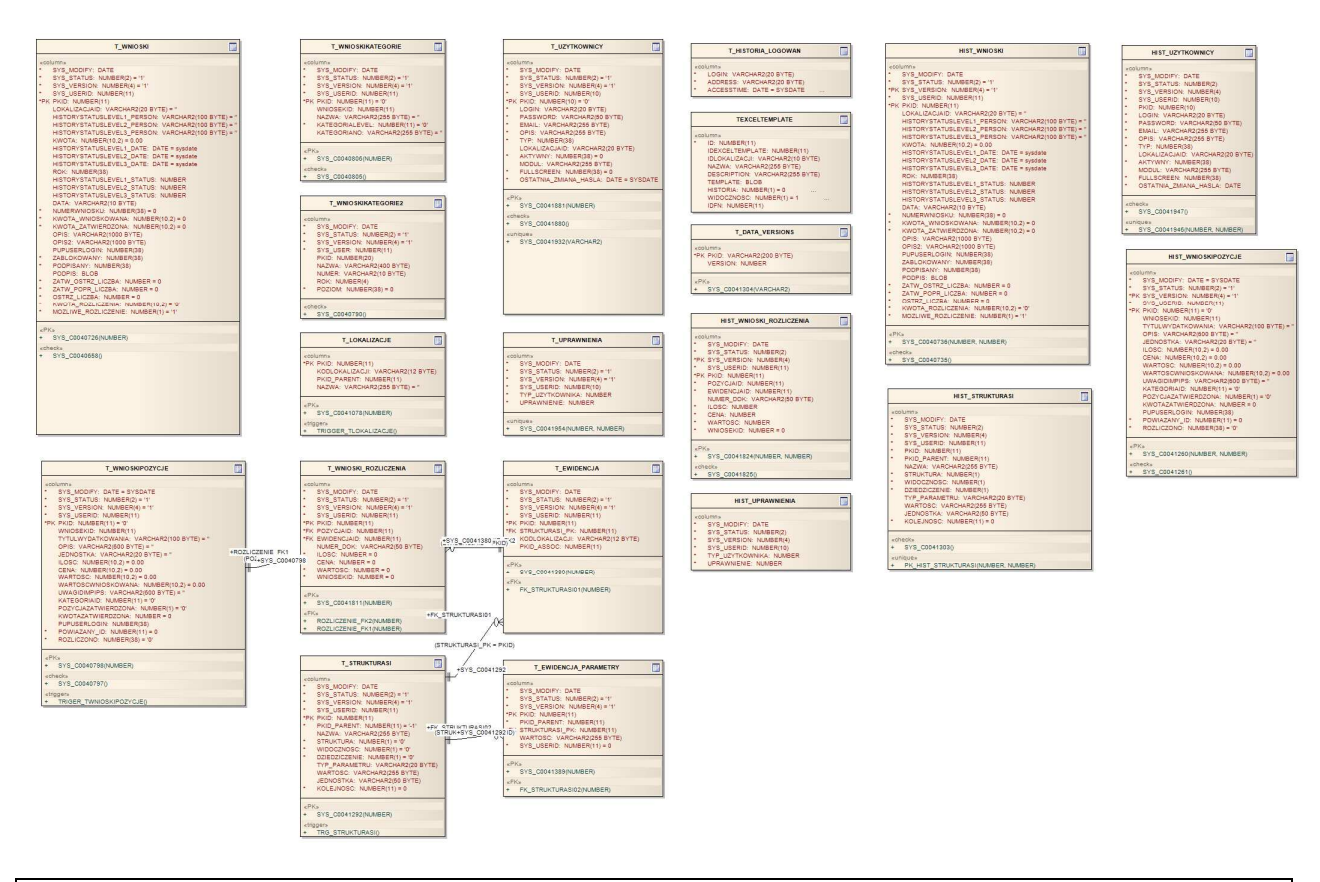

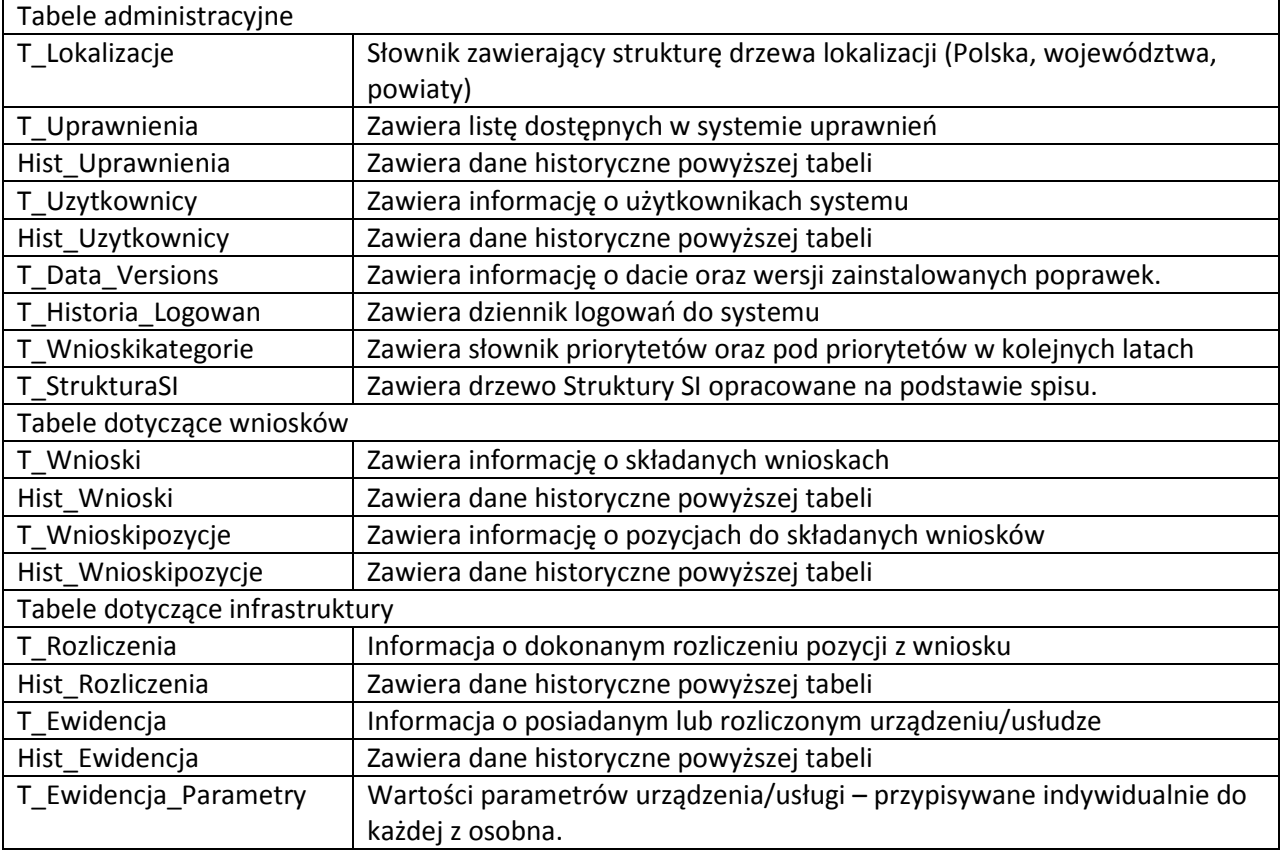

# **2. Projekt layout'u**

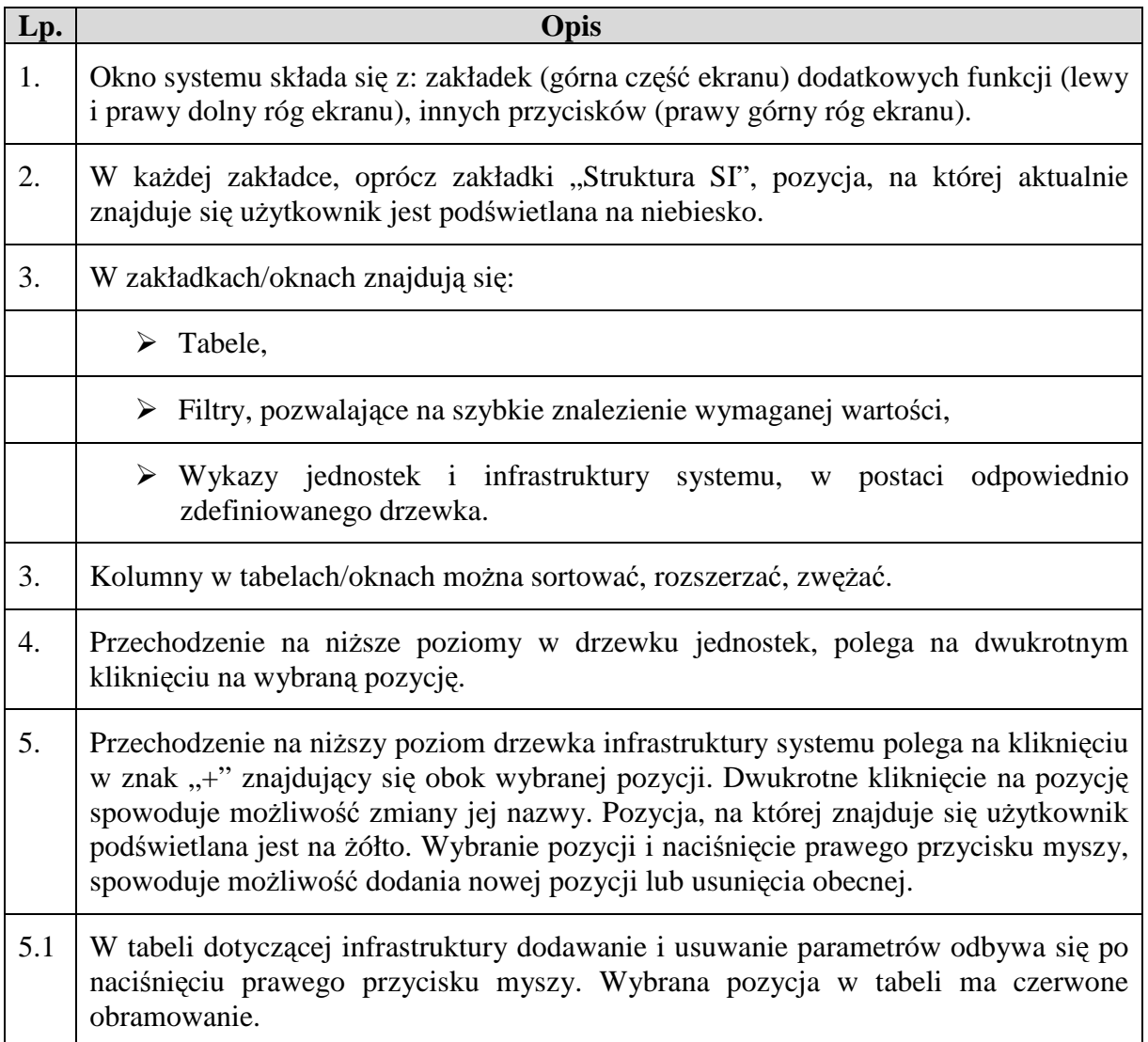

# **3. Wymagania minimalne na infrastrukturę**

### **3.1. Wymagania techniczne**

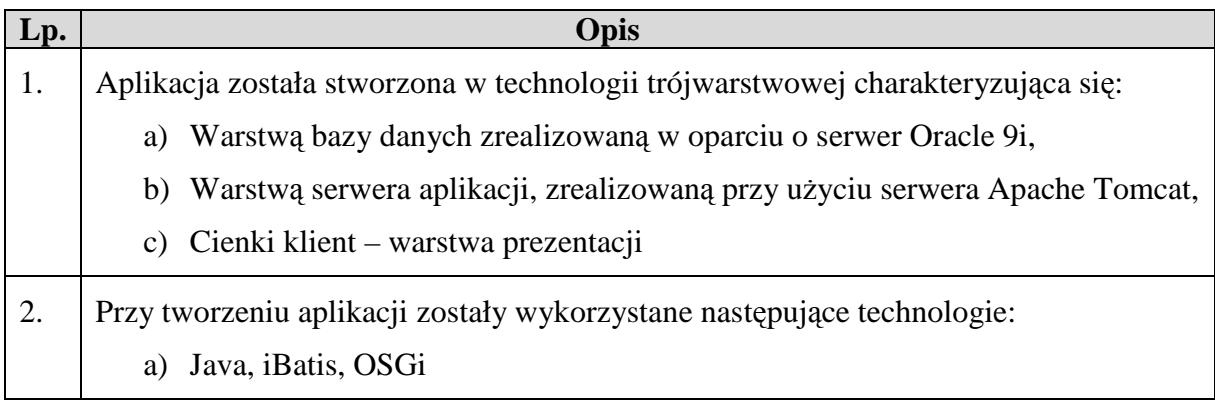

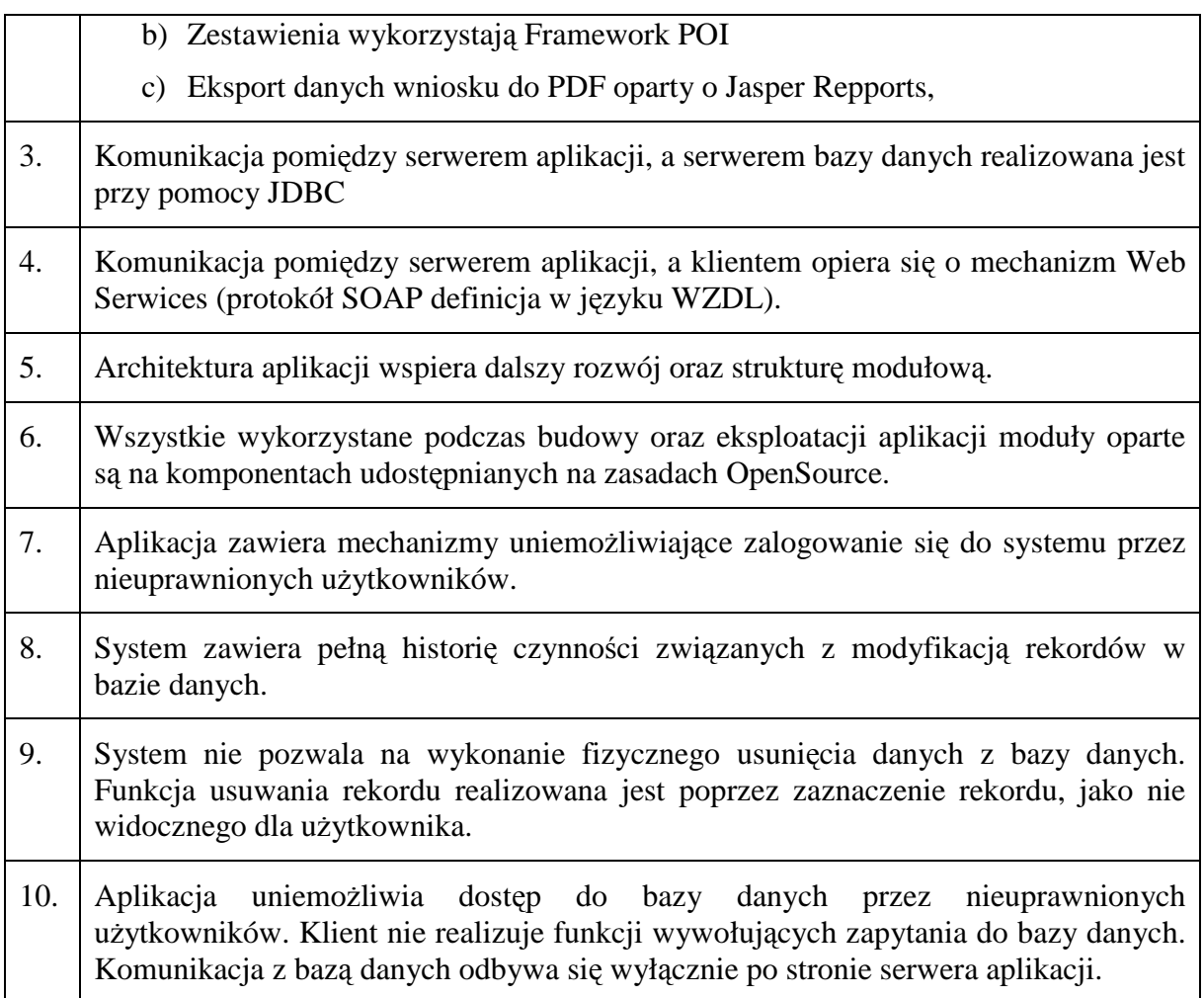

# **4. Opis funkcji systemu**

### **4.1. Wnioski**

'n

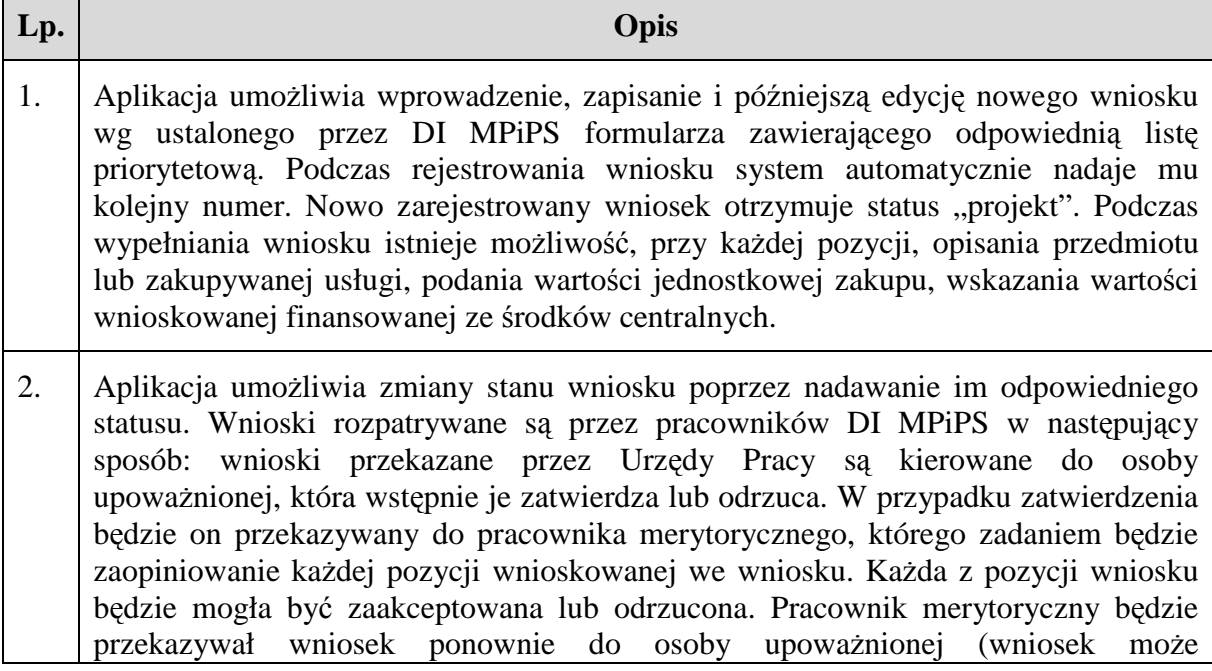

być przekazany, jako wstępnie zatwierdzony lub odrzucony). Osoba upoważniona będzie weryfikować wniosek ponownie, a w przypadku konieczności dokonywać korekty poszczególnych pozycji. Następnie wniosek zostanie zaopiniowany pozytywnie (wnioski zatwierdzone w całości lub części mogą być realizowane przez jednostki w zakresie, który został zatwierdzony przez pracowników DI MPiPS) lub negatywnie (odrzucony - jako wnioski odrzucone rozumie się wnioski, które nie mogą być realizowane przez jednostki) i przekazany do realizacji lub ponownego złożenia do Urzędu Pracy (nowy wniosek).

- 3. Urzędy Pracy składające wnioski mają prawo złożyć wiele wniosków w danym roku kalendarzowym. Wnioski odrzucone przez DI mogą być złożone ponownie. Dla ułatwienia pracy wprowadzona zostanie funkcja propagacji danych. Polega ona na możliwości utworzenia nowego wniosku na podstawie danych wniosku już istniejącego w systemie.
- 4. Aplikacja umożliwia wydruk wniosku w postaci PDF. Istnieje także możliwość zapisania wniosku do postaci pliku XLS, która pozwoli jednostce do późniejszej analizy wniosku. Istnieje możliwość wydruku oraz wyeksportowania wniosków zagregowanych. Wnioski mogą być agregowane na poziomie powiatu oraz województwa. System nie przewiduje wydruku i eksportu wniosku zagregowanego na poziomie Polski.
- 5. Urzędy Pracy maja dostęp jedynie do swoich wniosków. Pracownicy Ministerstwa mogą przeglądać wszystkie wnioski oraz dane zagregowane na dowolnym poziomie.
- 6. Interfejs aplikacji jest wyposażony w mechanizm wyświetlający podstawowe informacje finansowe na temat aktualnie przeglądanego wniosku lub sum wynikających z agregowania wniosków danego obszaru.
- 7. System nie umożliwia złożenia wniosku na inny niż bieżący rok.

### 4.2. **Rozliczanie wniosków**

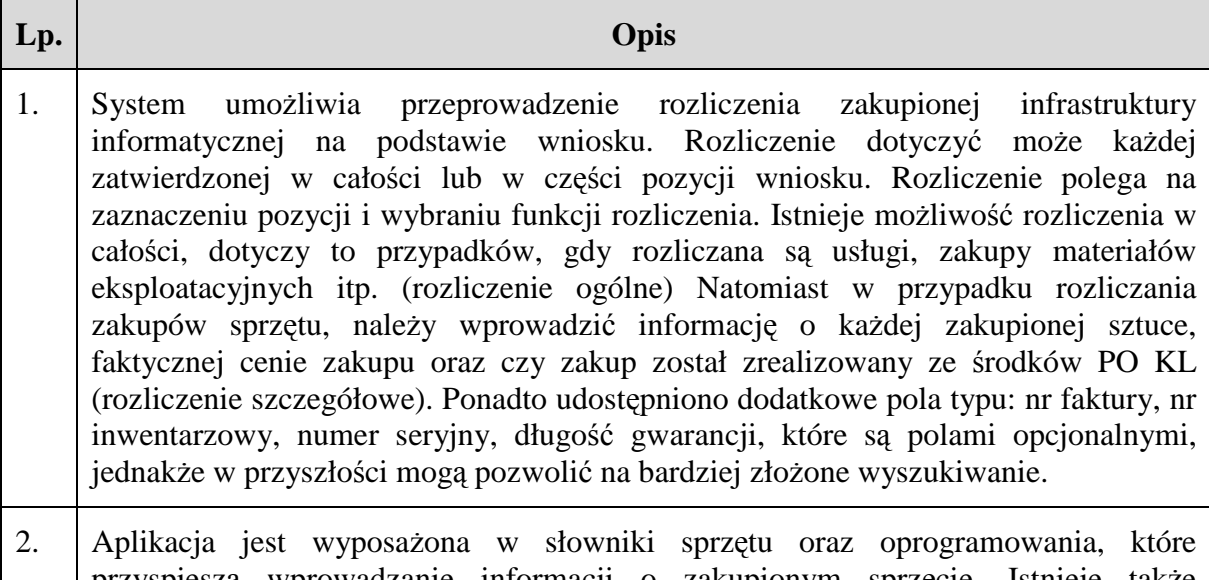

przyspieszą wprowadzanie informacji o zakupionym sprzęcie. Istnieje także możliwość wprowadzenia informacji o zupełnie nowej pozycji słownikowej. Dla ułatwienia wprowadzono także propagację pozycji (użyteczna w przypadku zakupu wielu sztuk tego samego urządzenia). Propagacja polega na zaznaczeniu pozycji do skopiowania i podaniu liczby kopii sprzętu, który ma być dodany do listy.

- 3. Wprowadzenie informacji o dokonanych zakupach w stosunku do każdej pozycji wniosku pozwala na oszacowanie zapotrzebowania względem wykonania (rozliczenie zakupu).
- 4. System umożliwia stworzenie zestawienia na dowolnym poziomie zagregowanym.
- 5. Po rozliczeniu wszystkich wniosków osoba upoważniona z DI MPiPS posiada możliwość zablokowania możliwości dalszego uzupełniania informacji o rozliczeniu. Pozwoli to na uniknięcie w systemie sytuacji, w której będzie możliwość ciągłego zmieniania informacji o zakupionym sprzęcie. Istnieje także opcja odblokowania poszczególnych wniosków w celu umożliwienia dalszej edycji. Odblokowanie będzie dotyczyło poszczególnych wniosków, dlatego inni użytkownicy jednostek nie będą mogli dokonywać edycji wniosków.
- 6. System blokuje możliwość złożenia wniosku na nowy rok w przypadku, gdy na wnioskach z poprzednich lat będą widniały pozycje, jako nierozliczone. Użytkownik o takim fakcie jest informowany stosownym komunikatem.

### **4.3. Komunikator**

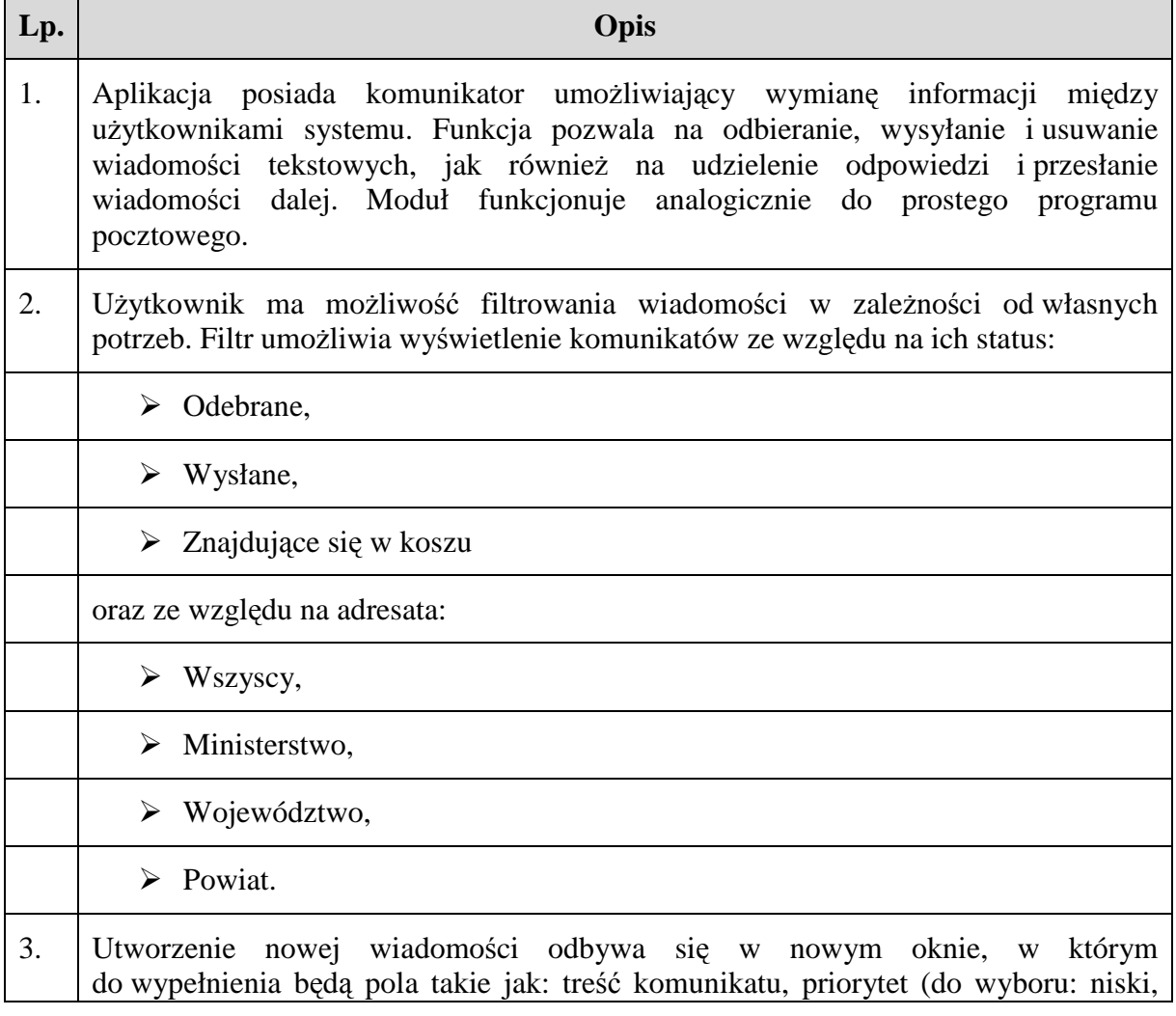

wysoki) oraz adresaci Do wiadomości można dołączyć załącznik. W przypadku nie wypełnienia pola obowiązkowego (np. treść komunikatu), system informuje użytkownika odpowiednim komunikatem. System dostarczy wiadomość do adresata tylko w przypadku, gdy będzie on zalogowany do systemu. Przyjęto zasadę, że wszystkie nieodczytane wiadomości będą wyświetlane na liście pogrubioną czcionką. Dopiero kliknięcie na wiadomości i wyświetlenie jej treści zmieni status wiadomości na przeczytaną, co spowoduje zmianę jej wyświetlania na liście na czcionkę normalną.

- 4. W przypadku udzielenia odpowiedzi na wiadomość użytkownik podświetla, a następnie wybiera przycisk "odpowiedz". Dalsze postępowanie wygląda analogicznie do pkt. 3. W treści wiadomości przytoczona jest treść oryginalna w celu ułatwienia osobie odpisującej wpisanie odpowiedniej treści. W module komunikacyjnym nie przewidziano możliwości odpowiadania wielokrotnego, to jest takiego, które jest odpowiedzią na wcześniejszą odpowiedź. W przypadku konieczności wysłania odpowiedzi do odpowiedzi, trzeba będzie to uczynić poprzez stworzenie zupełnie nowej wiadomości.
- 5. Użytkownik może również przesłać otrzymaną wiadomości do innych użytkowników. W tym celu będzie zaznaczał interesującą go wiadomość, a następnie wybierał odpowiedni przycisk.
- 6. W przypadku nagromadzenia się dużej ilości komunikatów, moduł przewiduje usunięcie tych mniej ważnych. W takim przypadku trzeba będzie odznaczyć na liście wiadomości przychodzących lub wysłanych te, które należy usunąć i wybrać opcję "Do kosza". Spowoduje to, przeniesienie wybranych komunikatów do folderu "Kosz". Wiadomości przeniesione do folderu "Kosz" nie są usuwane z systemu, a jedynie z folderu "Odebrane". Po przejściu do folderu "Kosz", użytkownik może usunąć wszystkie zaznaczone widomości.

### **4.4. Moduł zestawień**

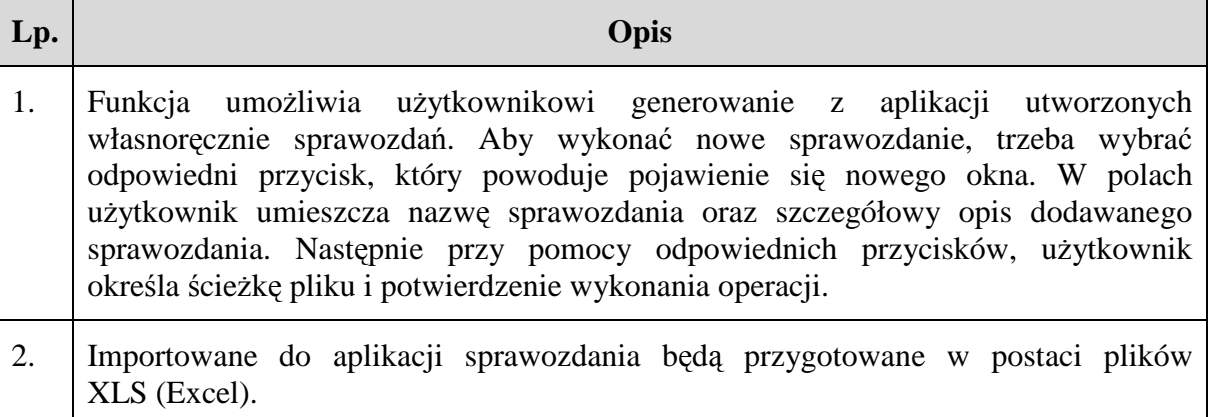

### **4.5. Inwentaryzacja**

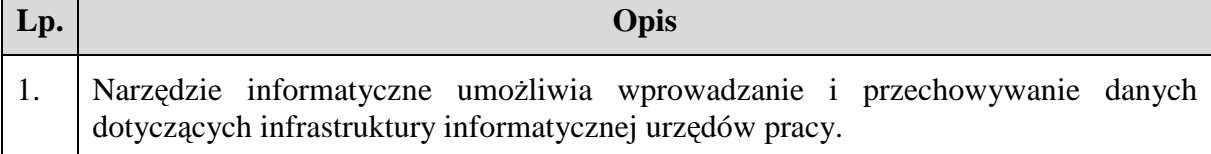

2. Dodawanie sprzętu podlegającego inwentaryzacji odbywa się w specjalnie utworzonej do tego celu zakładce. Zakładka ma postać drzewa, które użytkownik o określonych uprawnieniach, ma możliwość modyfikowania (m.in. dodawanie/usuwanie pozycji słownikowej/parametrów do pozycji słownikowej) Dla ułatwienia wprowadzono także propagację pozycji (użyteczna w przypadku zakupu wielu sztuk tego samego urządzenia). 3. Przeglądanie danych dotyczących infrastruktury informatycznej zebranych w narzędziu, odbywa się przy pomocy podstawowych lub zaawansowanych warunków przeszukiwania. Użytkownik ma wiele możliwości wyszukiwania danego sprzętu w zależności od wybranych kryteriów. 4. Funkcja umożliwia także przeprowadzenie rozliczenia zakupionej infrastruktury informatycznej na podstawie wniosku. Rozliczenie dotyczy każdej zatwierdzonej w

#### **4.6. Administracja**

całości lub w części pozycji wniosku.

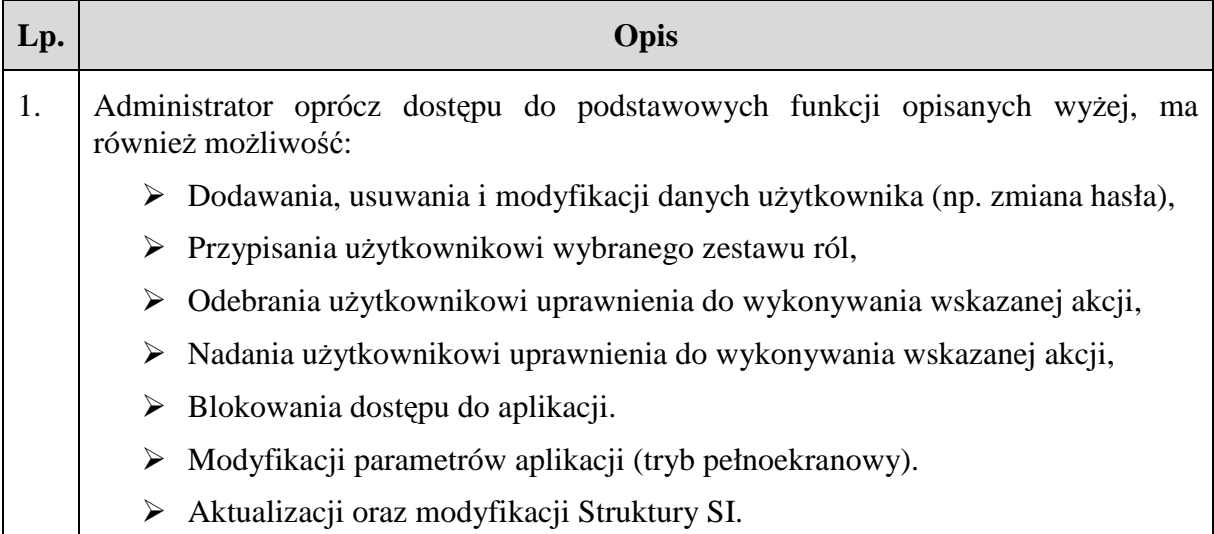